## **Download**

**Junos Binary Image For Gns3 16** 

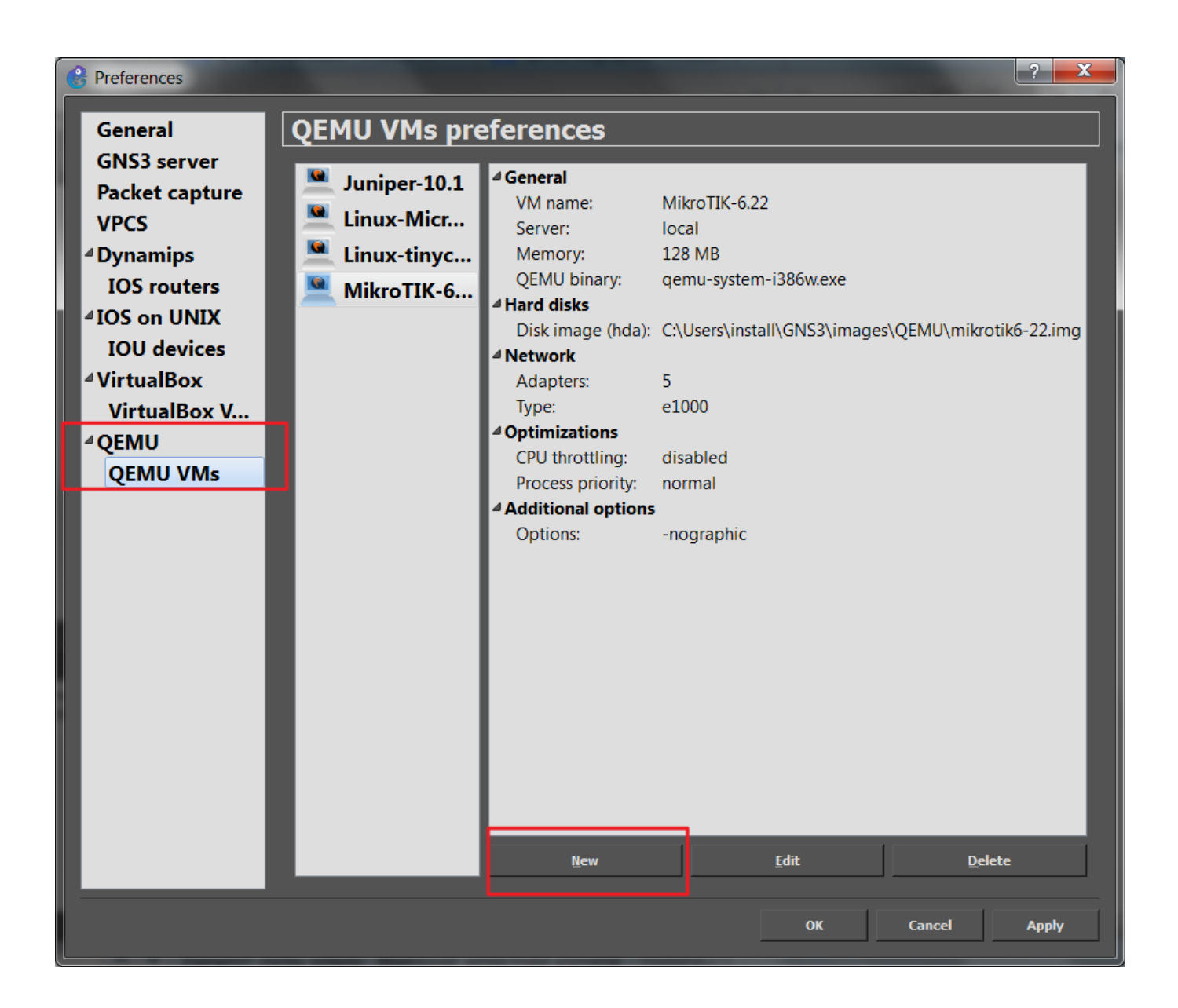

[Junos Binary Image For Gns3 16](http://fancli.com/17gzrg)

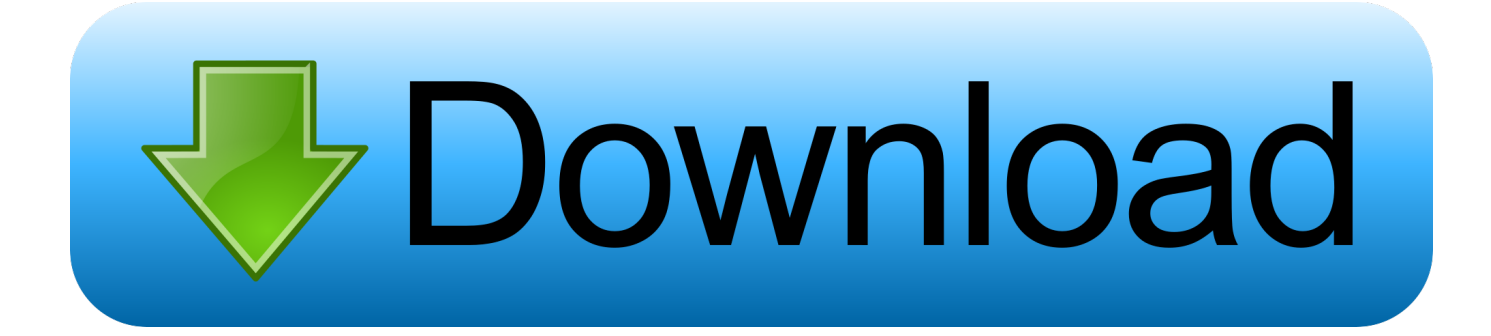

22 Nov 2014 - 2 min - Uploaded by Sabih UddinLink to Download JUNOS image https:--kickass.so-junos-binary-image-readyfor- qemu .... On 10/16/2017 at 2:38 PM, aarakapur said: Hey Friends JustJ, You have shared very great ... This is junos v10 Binary Image for GNS3. steps.. Next, assign it 1GB of RAM, and select your qemu binary. .... Choose the junos .qcow2 file from the image folder to be used as HDA. ... I have seen folks say not to use more than 9 interfaces, but with the 16.x series, I've had pretty good luck .... Create a new directory called Junos off your Images directory (either ~/GNS3/Images/Junos .... In the Binary image: field, click on the ellipsis (…) .... 27 Nov 2014 - 7 minSign in. Playing next. 07:16. how to connect cloud to router gns3 ... Download and Run .... OSPF Routing with Juniper & Cisco on GNS3 – Interoperability. Posted by ... Cisco Routers: 2x c3640-jk9s-mz.124-16 (hostname: CR1 and CR2). Juniper: 2x .... root@JR1% tftp 10.100.200.125 tftp> binary tftp> status Connected to 10.100.200.125. Mode: octet ...... Now you need the IOS images to load them into the vm.. 3 Jul 2012 ... The article describes installation of Junos 12.1R1.9 on emulated x86 hardware. ... Thanks to GNS3 project that offers lightweight GUI for Qemu, ... /usr/local/bin/qemu-img create -f qcow2 olive-base.img 16G ... The command starts Qemu disk olive-base.img with 512MB RAM with attached FreeBSD image.. Download Juniper Router Ios Image -> http://bit.ly/2oIVbP3 Download Juniper Router Ios Image Re: How do I download Cisco IOS for GNS3. ... Switches / Hubs 20 Cisco 16 Message Active today Expert Comment by:Craig Beck ID: ... name for the identifier name For the binary image, select the image you acquired in step 1 .... 6 Dec 2009 ... Now that they will continue to work on JUNOS for GNS3 I will take a stab at ... They could provide a FreeBSD VM disk image but you'd still be .... 03-16-2012, 02:50 AM ... 1) qemu -m 256 -hda junos-binary.img -cdrom junos.iso. 27 Nov 2013 ... So, be able to make and run JunOS inside of GNS3 we could use: qemu; virtualbox .... binary image: setup correct path to the junos image file,.. 16 янв 2011 ... В это статье рассмотрена установка Juniper JunOS версии 10.4 для ... конвертация в QEMU Image для применения в среде GNS3. ... загрузкой файла по FTP перейдите клиентом в режим binary. ... +9 16,9k 93 9.. Download VirtualBox Image (IOS) of Juniper Router for GNS3: ... Anonymous January 11, 2017 at 4:16 PM ... Anonymous January 13, 2017 at 11:16 AM.. 5 янв 2011 ... Виртуализация Juniper JunOS в среде GNS3. Сетевые ... Заинтересовал пункт Binary image. Гуглим. Как и .... Torin666 05.01.11 в 16:27. 0.. 24 Sep 2018 ... Junos Binary Image For Gns3 16. Tags: Other. Rating: 7.4/10 (Votes: 174). Download Formats: RAR, ZIP, EXE, ISO, SFX. Description .... These are the steps required to setup JunOS on GNS3 using Qemu: ... Enter any name for the identifier name; For the binary image, select the .... 20 Oct 2015 ... The qemu-img command is required to convert the disk image from the ...... 16. Bind the local GNS3 client (gns3-gui) to the remote GNS3 .... prepping image for GNS3, 127 testing in ... binary file, QEMU virtual machine, ... checkpic protection for Junos OS, ... Cisco NM-16ESW switch module, 6, 44.. It's possible to download JunOS image and create. ... Junos- vmx- x86- 64- 16. ... Dears This is junos v10 Binary Image for GNS3 steps 1- extract the zipped files .... 31 May 2014 ... 3) Run "qemu-img.exe create junos-binary.img -f qcow2 4G" . This will Create Base Empty ... 16) steps to untar the signed junos image in iso :. 7 Sep 2016 ... Here is another great GNS3 tutorial for you. We are going to explain how to download Juniper JunOS Olive image for GNS3 and how to use ... 09d653b45f